# **ART MUSEUM** PROFESSIONAL **DEVELOPMENT FOR PRECINCT** 012 EDUCATORS **SEMESTER TWO**

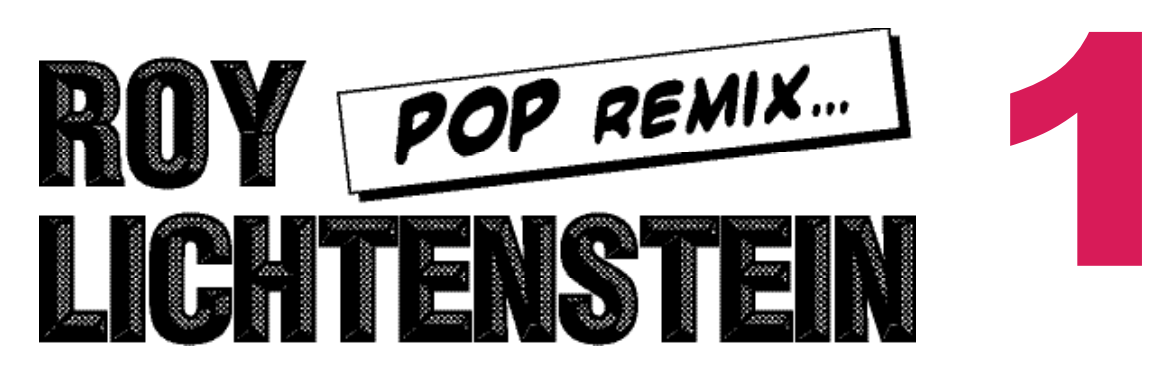

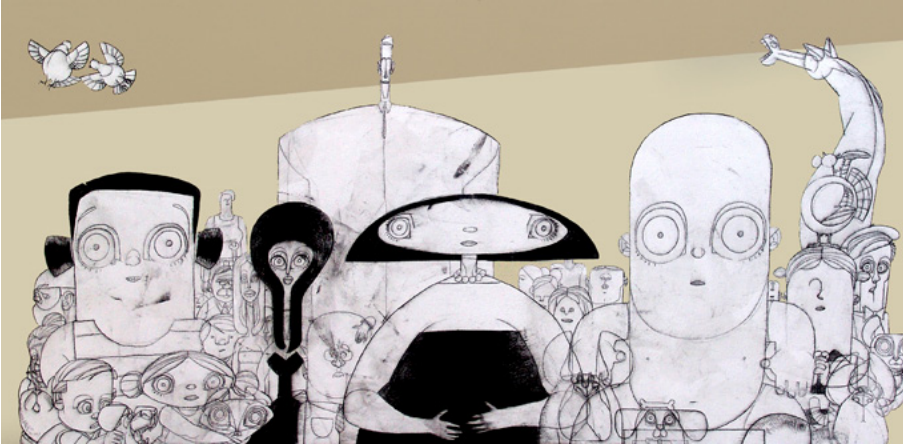

*Welcome to the family* **Brett Lethbridge** Pencil and Acrylic on canvas 200cm x 100cm, 2005

### **SCHEDWLE**

### 10.00AM > WORKSHOP WITH BRETT LETHBRIDGE

The morning will start with a workshop led by award winning artist, Brett Lethbridge, who, like Lichtenstein, creates comic-like art. During this workshop, you will create your own comic with traditional drawing materials.

### 10.45AM > MORNING TEA

### 11.00AM > WORKSHOP CONTINUED

#### 12.00PM > CURATOR'S TOUR

Join Jaklyn Babington, Curator, International Prints and Drawings, National Gallery of Australia, who will talk about the life and work of Roy Lichtenstein.

#### 1.00PM > FINISH

# ARTIST WORKSHOP BRETT LETHBRIDGE

### SATURDAY 30 JUNE 10AM-1PM QUT ART MUSEUM **\$25 INC GST**

Teachers are invited to our first professional development program held in conjunction with *Roy Lichtenstein: Pop remix.* During this hands-on workshop, you will learn how to create your very own comic by award winning artist/cartoonist Brett Lethbridge inspired by the artwork of Roy Lichtenstein. This is your opportunity to be first in to view the exhibition, do some making, and listen to the curator talk about the exhibition.

### PRESENTERS

**Jaklyn Babington** is the Curator, International Prints and Drawings at the National Gallery of Australia, a position that she has held since mid-2003. Jaklyn has curated three exhibitions drawn from the Gallery collection, *Roy Lichtenstein: Pop remix, Against the grain: the woodcuts of Helen Frankenthaler and <i>Robert Rauschenberg 1967-1978*. Awarded a first-class Honours degree in Art History and Curatorship through the Australian National University, Jaklyn's thesis focused on digital printmaking in Australia.

**Brett Lethbridge** is a multi award-winning artist with a national reputation for his boundless creative energy. His work ranges from the sublime and beautiful linework of his drawings to the vivid richness and exquisite detail of his large paintings. Having finished a degree in Law, Brett took hold of his vocation and began drawing and painting in 1998. After winning numerous awards and on the encouragement of his friends Brett decided to extend his artistic pursuits in Europe. A year in Siena, Italy was followed by numerous international exhibitions including Singapore, Germany, New York, and Romero Britto's gallery in Miami, Florida.

Returning to Australia, Brett continued to develop his vision and artistic creations with passion, energy and commitment resulting in the opening of the Lethbridge Gallery in May 2004.

Brett also continued to work as a cartoonist for the Courier Mail. He exhibits annually in Melbourne and now in the United States and has regular showings of new creations at his own gallery in Brisbane.

# EQUIPMENT

QUT will provide all materials.

# PROFESSIONAL **ART MUSEUM GALLERY DEVELOPMENT FOR 2012 EDUCATORS SEMESTER TWO**

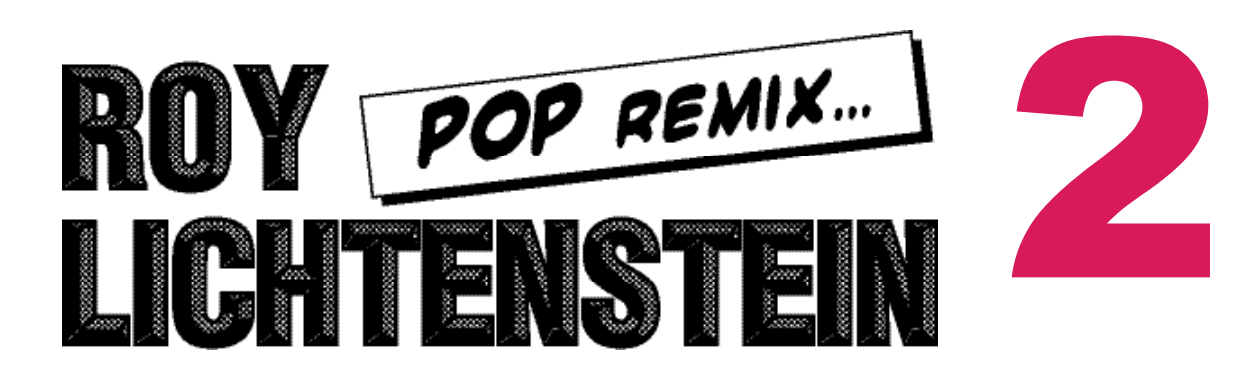

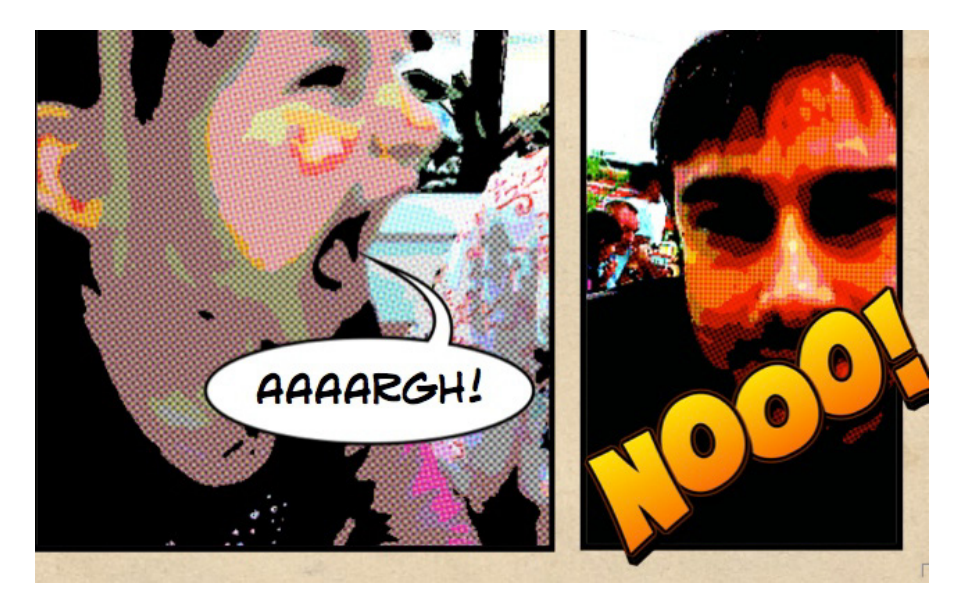

# **SCHEDULE**

### 4.00PM > LAB: MASH UP

During this computer-based digital workshop, you will learn how to manipulate digital images and create your very own 'post-modern', comic mash-up using Photoshop and Comic Life. Led by Iain Anderson.

### 4.50PM > REFRESHMENTS

### 5.00PM > LAB CONTINUED

### 6.00PM > FINISH OR

### 6.00PM-7.30PM > (OPTIONAL) A NIGHT WITH BILL

(curator's talk and special screening event of *Bill Viola's The Reflecting Pool Collected Works*)

# LAB ONE MASH UP

### FRIDAY 27 JULY 4PM - 6PM CREATIVE INDUSTRIES PRECINCT **\$25 INC GST**

Get an introduction to our student LABS by attending this Professional Development program. In this project, you'll take photos of yourself and your environment, and reprocess them into a comic strip. Roy Lichtenstein did a similar thing in the 1960s, re-appropriating art from comic book panels as paintings, often making minimal changes. Before you begin, consider how your photographs could be used to tell a story, true or fictional. If possible, plan how your photographs will be displayed and think about what captions or other text would be appropriate.

### PRESENTERS

**Iain Anderson** is an editor, animator, designer, developer and Apple Certified Trainer based in Brisbane, Australia. He has taught privately and in tertiary institutions, and has freelanced for Microsoft and the Queensland Government. Iain presents the LABS at the Creative Industries Precinct.

**Olivia Porgand** is part of the curatorial team at QUT's Creative Industries Precinct, facilitating the new media exhibition program. Olivia also coordinates the Precinct's extensive public programming, engaging with local schools and creative community hubs. Olivia graduated from QUT in 2010 with a Bachelor of Fine Arts [Visual Arts] with distinction. Olivia presents the education programming, including guided tours at the Creative Industries Precinct.

# EQUIPMENT + PREPARATION

Before attending the workshop participants are required to have developed a narrative expressed through 30- 40 digital photographs. These pre-existing photographs will then be manipulated using Photoshop and Comic Life in the Mash-Up LAB to resemble the dot-like comics constructed by Roy Lichtenstein. Participants will conclude the workshop with a completed comic strip.

It is essential for participants to provide the files either on a USB stick, CD or by email prior to or at the beginning of the workshop. Participants' final images will also require saving to an electronic device after the completion of the workshop.

### **PROFESSIONAL** ART MUSEUM GALLERY **DEVELOPMENT FOR** *CREATIVE INDUSTRIES* 2012 EDUCATORS **SEMESTER TWO**

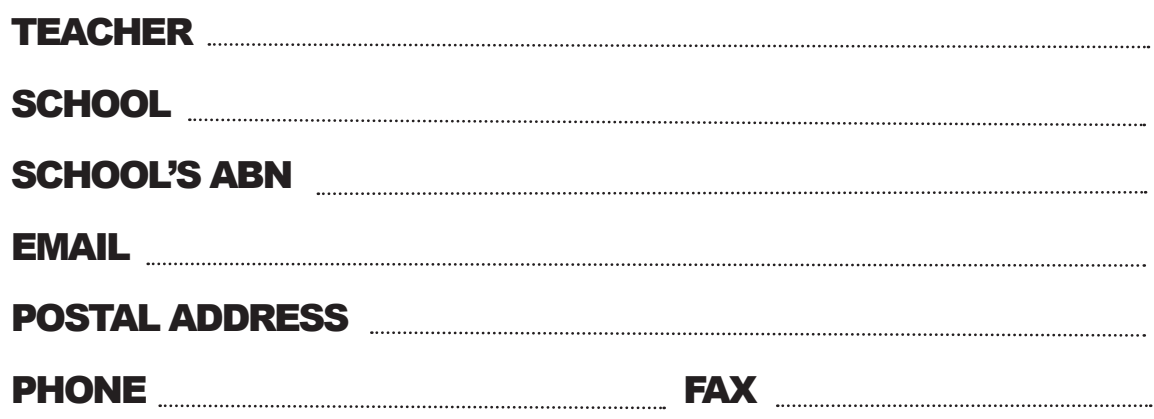

### SATURDAY 30 JUNE 2012 | 10AM - 1PM | \$25 **1 ARTIST WORKSHOP BRETT LETHBRIDGE**

# **2 LAB MASH UP**

FRIDAY 27 JULY 2012 | 4PM - 6PM | \$25

### RETURN THIS FORM TO

### **Pia Robinson**

**[e]** p10.robinson@qut.edu.au **[p]** 07 3138 1384 **[f]** 07 3138 2175

Within two [2] working days of receiving this form we will contact you to organise further details and confirm your booking.

# **BOOKING FORM**

# PAYMENT

**Professional Development programs cost \$25 (inc GST)**  Payments can be made via cash, EFTPOS or credit card prior to the workshop, or we can invoice your school.

 $\blacksquare$  Please invoice me (teacher)

Please Invoice my school

# VENUES

### **QUT Art Museum**

Gardens Point Campus 2 George Street Brisbane Q 4000 www.artmuseum.qut.edu.au 07 3138 5370

### **QUT Creative Industries Precint**

Cnr Kelvin Grove Road and Musk Avenue Kelvin Grove Q 4059 www.ciprecinct.qut.edu.au 07 3138 5495

# **PARKING**

Short-term paid parking is available on both campuses. Please visit our websites for maps and further information.